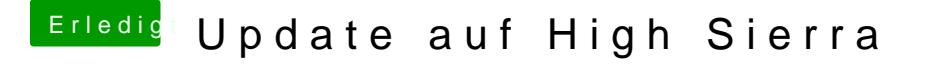

Beitrag von Famouz vom 17. Februar 2018, 23:56

Danke das hat mir echt weiterg@Moldea55 Habe den Ordner Kolpett installiert und dann Kextutility laufen lassen i und jetzt wieder neugestagteten